## NLO Tutorial

۰

ğ

Celine Degrande & Olivier Mattelaer IPPP/Durham

## FeynRules at NLO

- Download FeynRules 2.1
	- https://feynrules.irmp.ucl.ac.be
- Download FeynArts 3.7 or 3.8
	- <http://www.feynarts.de>
- Copy the SM directory and call it Tutorial and copy your Tutorial.fr there (SM in 2.1 is different)

# FeynRules at NLO

- Load FeynRules 2.1 (Change the path)
- Load the model
- Renormalize the Lagrangian
	- Lren = OnShellRenormalization[LSM + LNew, QCDOnly -> True, FlavorMixing -> False];
- Export to FeynArts
	- SetDirectory["~/FeynArts-3.8/Models"]; WriteFeynArtsOutput[Lren, GenericFile -> False, Output -> "Tutorial"];

#### NLOCT

- Quit[]
- Load FeynArts and then NLOCT
	- SetDirectory<sup>["~</sup>/FeynArts-3.8"]; << FeynArts` SetDirectory["~/feynrules-2.1"] << NLOCT`
- Compute the NLO vertices
	- SetDirectory["~/feynrules-2.1/Models/Tutorial"] WriteCT["Tutorial/Tutorial", "Lorentz", QCDOnly -> True, Exclude4ScalarsCT -> True, ZeroMom -> {{aS, {F[14], V[4], -  $F[14]$ }}]

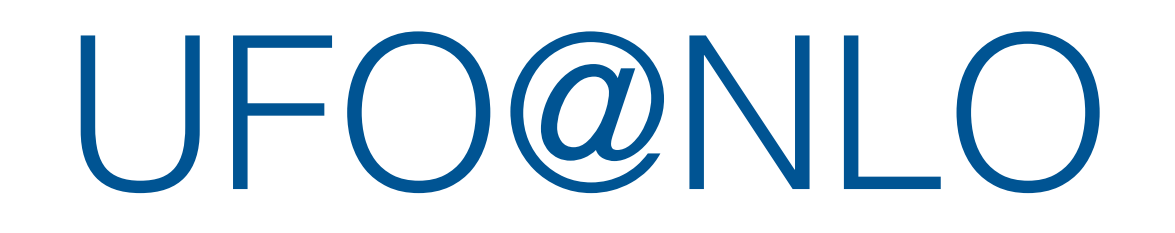

- Quit[]
- Load FeynRules 2.1 and your model
- Load the NLO vertices
	- SetDirectory<sup>"</sup>/feynrules-2.1/Models/Tutorial"]; Get["Tutorial.nlo"]
- Write the UFO
	- SetDirectory["~/mg5amcnlo/models"]; WriteUFO[LSM + LNew, Output -> "Tutorial\_NLO", R2Vertices -> R2\$vertlist, UVCounterterms -> UV\$vertlist]

#### aMC@NLO

- Download MadGraph5\_aMC@NLO\_v2.0.0 (release yesterday!)
	- <https://launchpad.net/mg5amcnlo>
- install external package
	- install MadAnalysis
	- install pythia-pgs

## Generate sample at NLO

- compute the NLO cross-section for
	- $p p > t t$
	- $p p > UV UV$
- compute the K-factor for each of those processes
- Generate NLO events for
	- $p p > t t$
	- make the decay of the top using MadSpin